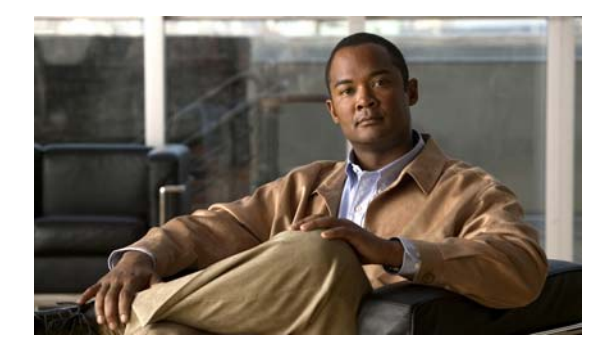

## **O Commands**

This chapter describes the system management commands available that begin with O.

## **option exporter-stats timeout**

To configure the NetFlow exporter resend timer, use the **option exporter-stats timeout** command. To remove the NetFlow exporter resend timer, use the **no** form of this command.

**option exporter-stats timeout** *time*

**no option exporter-stats timeout**

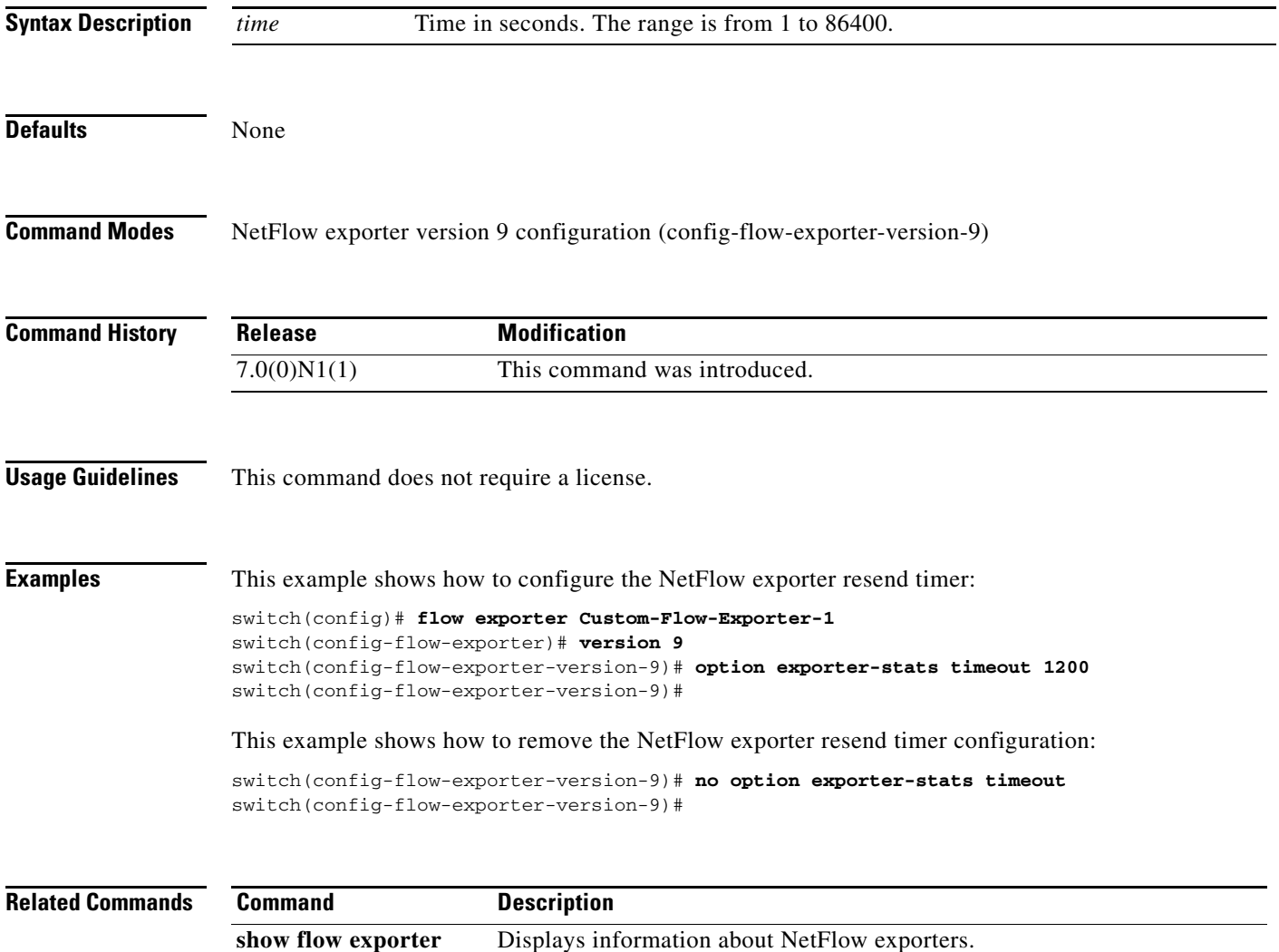

## **option interface-table timeout**

To configure the NetFlow exporter interface-table timer, use the **option interface-table timeout** command. To remove the interface-table timer, use the **no** form of this command.

**option interface-table timeout** *time*

**no option interface-table timeout** [*time*]

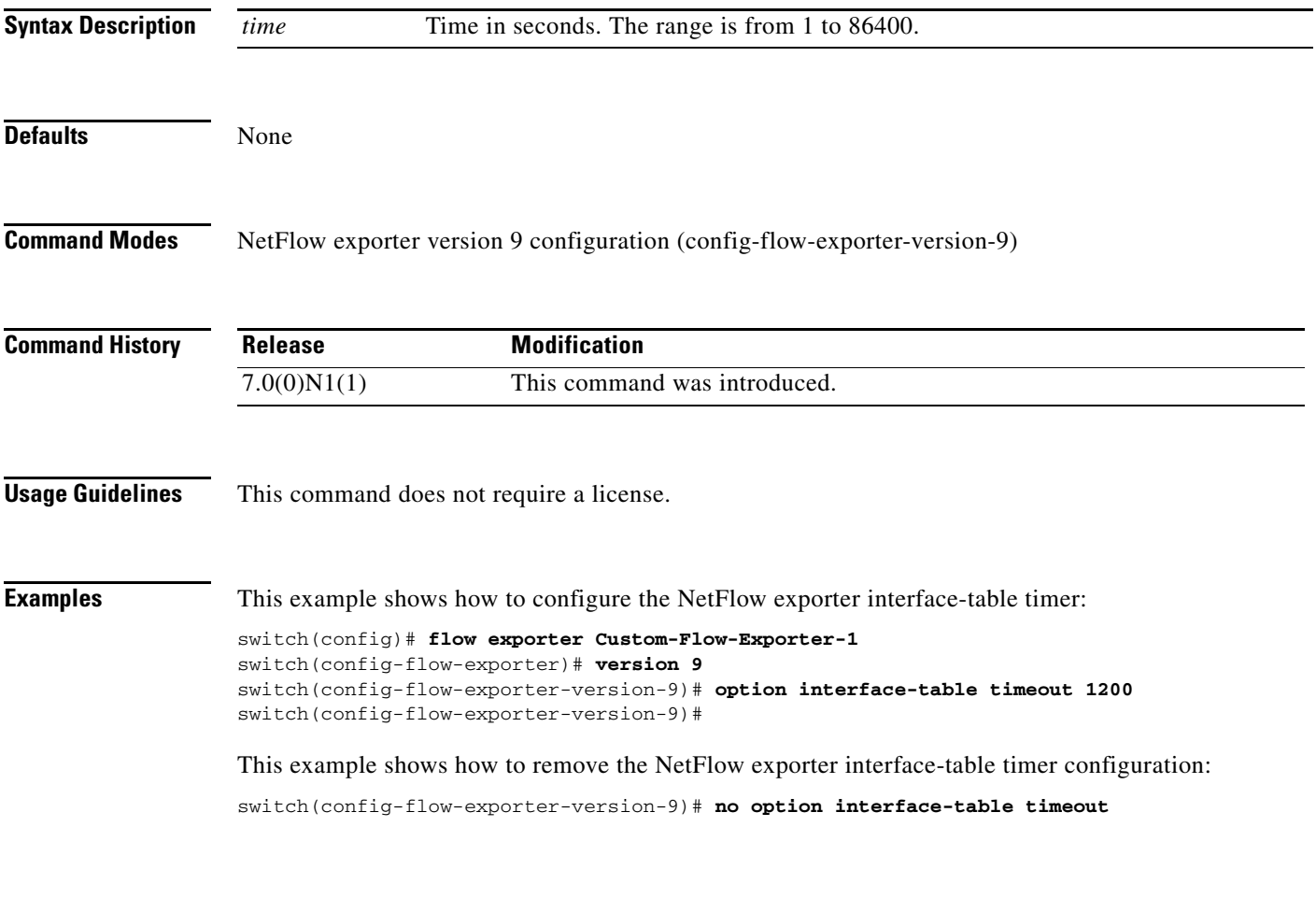

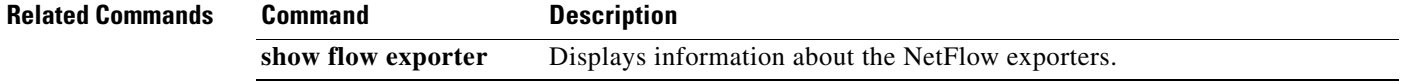

## **option sampler-table timeout**

To configure the NetFlow exporter sampler-table timer, use the **option sampler-table timeout** command. To remove the sampler-table timer, use the **no** form of this command.

**option sampler-table timeout** *time*

**no option sampler-table timeout** [*time*]

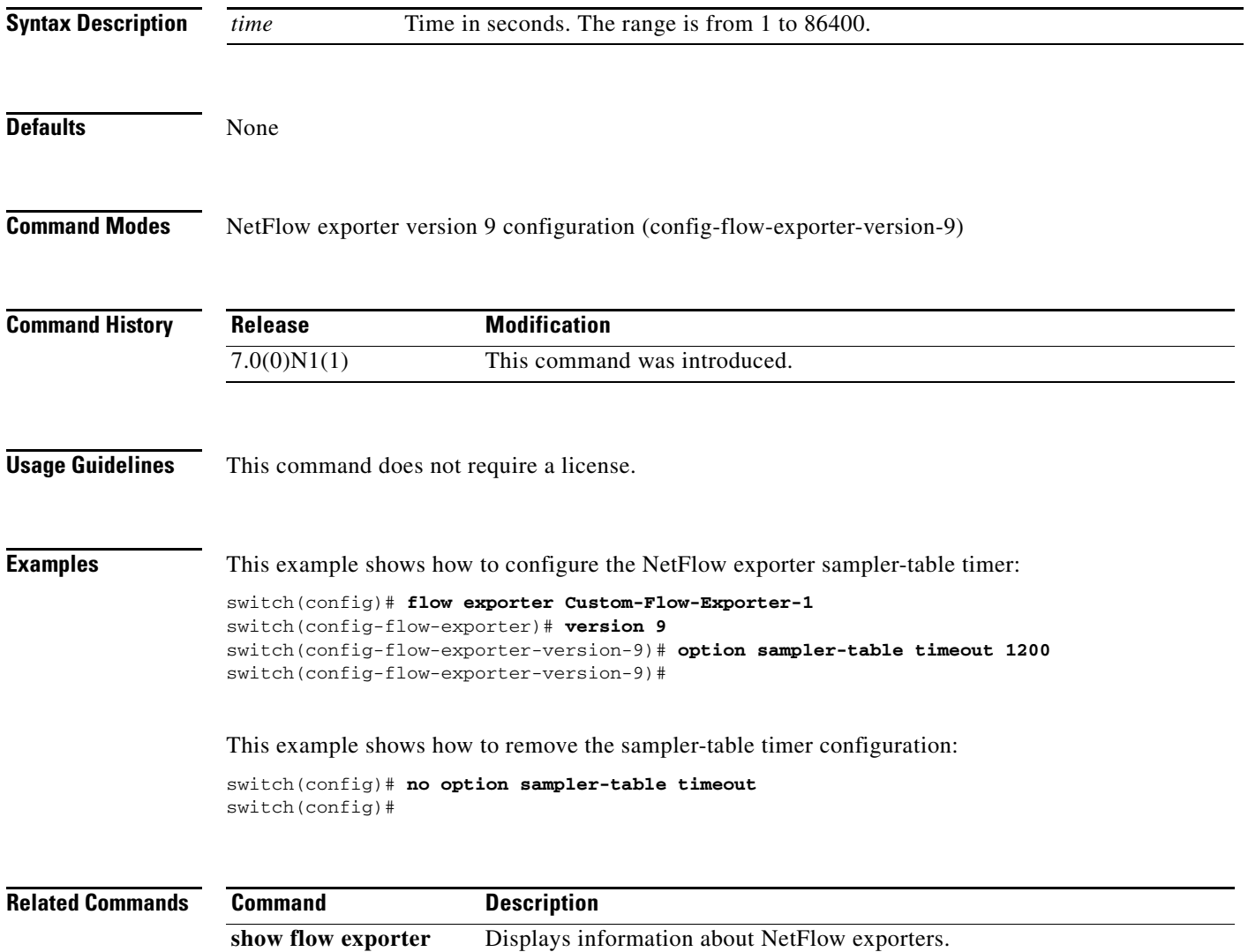